## **Databases for Many Majors: Neuroinformatics**

The data for the cells used in these animations are stored in the Allen Brain Atlas: Cell Types Database, and may be found at the links below. The number at the end of each URL is the Cell Id for each neuron.

## **Morphology Data** http://celltypes.brain-map.org/experiment/morphology/536951541 http://celltypes.brain-map.org/experiment/morphology/643582610 http://celltypes.brain-map.org/experiment/morphology/574377552 http://celltypes.brain-map.org/experiment/morphology/601958555 http://celltypes.brain-map.org/experiment/morphology/468193142

## **Electrophysiology Data**

http://celltypes.brain-map.org/experiment/electrophysiology/536951541 http://celltypes.brain-map.org/experiment/electrophysiology/643582610 http://celltypes.brain-map.org/experiment/electrophysiology/574377552 http://celltypes.brain-map.org/experiment/electrophysiology/601958555 http://celltypes.brain-map.org/experiment/electrophysiology/468193142

Another option to navigate the cell data is to toggle back and forth between Electrophysiology Data and Morphology Data for each neuron directly on the Allen Institute website. Under the first section (Summary), the last item in the box will say 'View Electrophysiology' or 'View Morphology' given that the corresponding data is available for that cell. The images below are screenshots of the Allen website for cell 536951541.

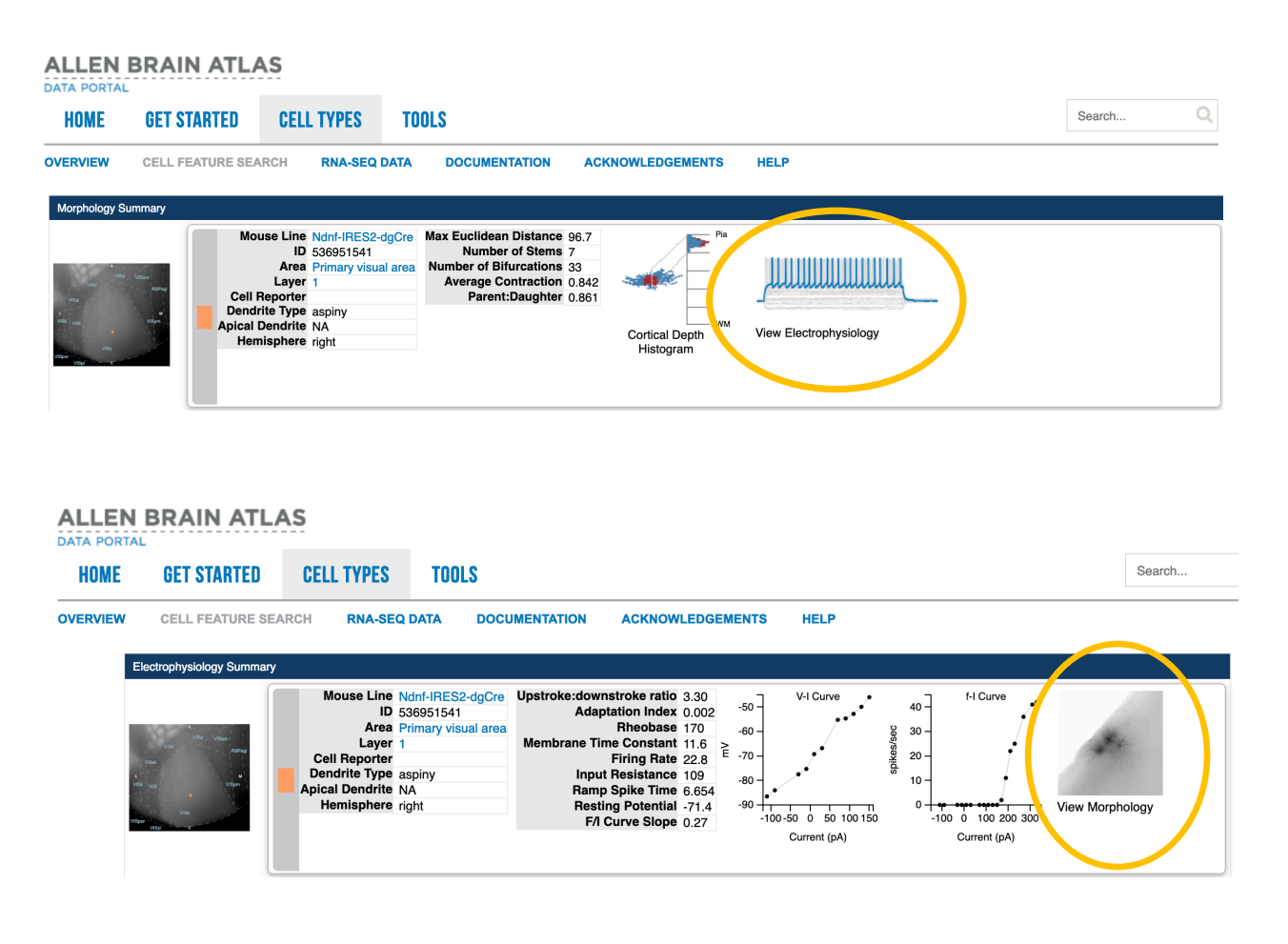